# **Analiza matematyczna 1**

## **1 Liczby i funkcje**

1. Kilka słów o liczbach.

Liczby naturalne:  $\mathbf{N} = \{0, 1, 2, 3, 4, \ldots\}$  lub  $\mathbf{N} = \{1, 2, 3, 4, \ldots\}$ . Jeśli obawiamy się nieporozumienia, możemy powiedzieć: nieujemne liczby całkowite lub dodatnie liczby całkowite.

2. Liczby całkowite:  $\mathbf{Z} = \{0, \pm 1, \pm 2, \pm 3, \ldots\}.$ 

Liczby całkowite możemy dodawać, odejmować i mnożyć przez siebie. W przypadku liczb naturalnych nie mogliśmy od mniejszej liczby odjąć większej. Jednak tylko czasami możemy wykonywać dzielenie.

- 3. Liczby wymierne **Q**: liczby postaci *p/q*, gdzie *p, q* są liczbami całkowitymi, a o *q* zakłada się, że nie jest zerem. W zbiorze liczb wymiernych możemy swobodnie wykonywać dzielenie, oczywiście nie przez zero.
- 4. W analizie najważniejsze są liczby rzeczywiste **R**. Liczby rzeczywiste mają ważną dla analizy własność: każdy niepusty i ograniczony z góry podzbiór liczb rzeczywistych ma kres górny.
- 5. Na algebrze poznajemy liczby zespolone **C**, czyli liczby postaci *a* + *bi*, gdzie *a, b* są liczbami rzeczywistymi, a *i* jest takim symbolem, że  $i^2 = -1$ .

$$
\mathbf{N} \subset \mathbf{Z} \subset \mathbf{Q} \subset \mathbf{R} \subset \mathbf{C}.
$$

- 6. Kresem górnym zbioru nazywamy najmniejsze górne ograniczenie danego zbioru. W przypadku zbioru nieograniczonego z góry, kres górny oznaczamy symbolem ∞. Największe dolne ograniczenie to kres dolny. Przykład. Kresem górnym zbioru {1*/*2*,* 2*/*3*,* 3*/*4*, . . .*} jest liczba 1, a kresem dolnym liczba 1/2. Kres dolny należy do rozważanego zbioru, górny nie należy.
- 7. W zbiorze liczb wymiernych może się zdarzyć, że kres górny zbioru ograniczonego z góry nie istnieje (nie jest liczbą wymierną). Przykładem takiego zbioru jest zbiór liczb wymiernych, których kwadrat jest mniejszy od dwóch.
- 8. Potęgi. Zakładamy, że *n, k* są nieujemnymi liczbami całkowitymi, natomiast *a, b* dowolnymi liczbami rzeczywistymi.

$$
a^{0} = 1, \quad a^{n} = \underbrace{aa \cdots a}_{n}, \qquad a^{n}a^{k} = \underbrace{\overbrace{aa \cdots a}_{n} \underbrace{a a \cdots a}_{k}}_{k}, \qquad (a^{n})^{k} = k \begin{cases} aa \cdots a \\ aa \cdots a \\ \underbrace{aa \cdots a}_{n} \\ \underbrace{aa \cdots a}_{n} \end{cases}
$$

$$
a^{n}b^{n} = (ab)^{n}, \quad a^{n}a^{k} = a^{n+k}, \quad (a^{n})^{k} = a^{nk}.
$$

Potęgowanie można uogólnić na dowolne całkowite *n* przyjmując, że  $a^{-n} = 1/a^n$ ,  $n > 0$ . Należy przy tym uważać, aby nie dzielić przez zero.

9. Pierwiastki. Dla każdego nieparzystego *n* i dowolnego *x* równanie *x* = *y <sup>n</sup>* ma dokładnie jedno rozwiązanie ze względu na *y* oznaczone symbolem  $\sqrt[n]{x}$ . W przypadku parzystych *n* musimy ograniczyć się do nieujemnych wartości *x*, a symbol  $\sqrt[n]{x}$  oznacza nieujemne rozwiązanie.

- 10. Wykładniki wymierne. Wygodnie jest przyjąć, że  $a^{p/q} = \sqrt[q]{a^p}$ ,  $q > 0$ , a>0. Ważne jest, że wynik nie zależy od reprezentacji ułamka. Dla 2/5, 4/10, 6/15 mamy ten sam wynik. Tak zdefiniowane potęgi mają podstawowe własności potęg.
- 11. Wykładniki rzeczywiste. W przypadku wykładników niewymiernych potęgi obliczmy dla coraz lepszych przybliżeń wymiernych wykładnika, otrzymując w granicy potęgę o żądanym wykładniku.
- 12. Wzory skróconego mnożenia. Potęga sumy:

$$
(a+b)^2 = a^2 + 2ab + b^2, \quad (a+b)^3 = a^3 + 3a^2b + 3ab^2 + b^3.
$$

W przypadku różnicy stawiamy minus przed nieparzystymi potęgami *b*

$$
(a-b)^2 = a^2 - 2ab + b^2, \quad (a-b)^3 = a^3 - 3a^2b + 3ab^2 - b^3.
$$

Współczynniki pojawiające przy kolejnych potęgach możemy odczytać z trójkąta Pascala

1 1 1 1 2 1 1 3 3 1 1 4 6 4 1 1 5 10 10 5 1

I tak dla  $n = 4$  mamy  $(a+b)^4 = a^4 + 4a^3b + 6a^2b^2 + 4ab^3 + b^4$ .

13. Różnica potęg

$$
a^2 - b^2 = (a - b)(a + b), \quad a^3 - b^3 = (a - b)(a^2 + ab + b^2)
$$

i podobnie dla wyższych wykładników. W przypadku nieparzystych wykładników możemy napisać wzór na sumę potęg

$$
a^3 + b^3 = (a+b)(a^2 - ab + b^2), \quad a^6 + b^6 = (a^2)^3 + (b^2)^3 = (a^2 + b^2)(a^4 - a^2b^2 + b^4).
$$

- 14. Funkcje. Aby mówić o funkcji musimy mieć dwa zbiory: dziedzinę *X* oraz
	- przeciwdziedzinę *Y* . Funkcja *f* : *X* → *Y* jest zbiorem par o początkach w zbiorze *X* i końcach w zbiorze *Y* . Zakłada się przy tym, że każdy element *X* jest początkiem dokładnie jednej pary. *y* = *f*(*x*) oznacza, że *y* jest końcem pary o początku *x*. Zbiór końców par nazywamy obrazem funkcji. Na kolejnych 4 obrazkach pary reprezentowane są strzałkami.

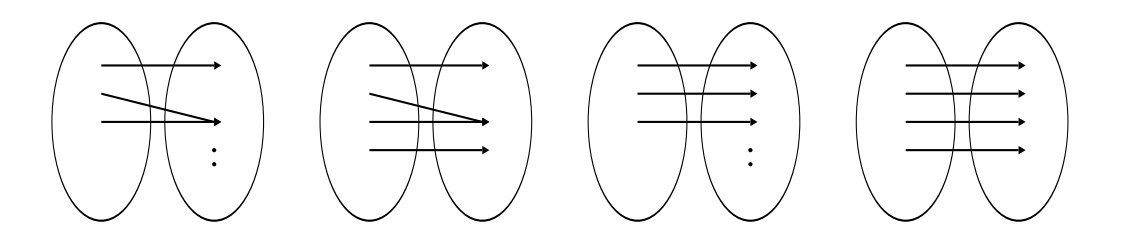

• Pierwszy obrazek przedstawia sytuację najogólniejszą.

- Na drugim obrazku  $Y = f(X)$ . Taką funkcję nazywamy suriekcją.
- Na trzecim obrazku widzimy funkcję różnowartościową, inaczej iniekcję.
- Funkcja z czwartego obrazka posiada własności dwóch poprzednich. Funkcję taką, zwaną bijekcją, można odwrócić. Funkcję odwrotną do funkcji *f*  $oznaczamy$  symbolem  $f^{-1}$ .
- 15. Dalej będziemy rozważać funkcje o wartościach rzeczywistych, których dziedziną będzie zbiór liczb rzeczywistych, przedział, suma przedziałów lub zbiór liczb naturalnych (takie funkcje będziemy nazywali ciągami). Aby nie zanudzić czytelnika nie będę przypominał, co to funkcja monotoniczna, rosnąca, malejąca, nierosnąca, niemalejąca, parzysta, nieparzysta, okresowa. Zwrócę tylko uwagę, że nazwy te są czasem mylące i funkcja, która nie jest malejąca, nie musi być niemalejąca.
- 16. Przykład. Jeśli  $a, b \geq 0$  i  $\sqrt[n]{a} \geq \sqrt[n]{b}$ , to  $a \geq b$ . Dlatego, jeśli  $0 \leq a < b$ , to  $\sqrt[n]{a} < \sqrt[n]{b}$ . Oznacza to, że funkcja  $f(x) = \sqrt[n]{x}$ ,  $x \ge 0$ , jest funkcją rosnącą.
- 17. Wzór *f*(*x*) = *x* <sup>2</sup> definiuje różne rodzaje funkcji w zależności od wyboru dziedziny i przeciwdziedziny. Spójrzmy na 4 przykłady:
	- $f: \mathbf{R} \to \mathbf{R}$
	- $f: \mathbf{R} \to [0, \infty)$ , obraz pokrywa się z przeciwdziedziną (suriekcja)
	- $f : [0, \infty) \to \mathbf{R}$ , funkcja różnowartościowa (iniekcja)
	- $f : [0, \infty) \to [0, \infty)$ , bijekcja.
- 18. Złożeniem funkcji:  $f: Y \to Z$ ,  $g: X \to Y$  nazywamy funkcję określoną wzorem

$$
(f \circ g)(x) = f(g(x)).
$$

Składanie funkcji jest łączne, co pokazuje bezmyślny dowód:

$$
((f \circ g) \circ f)(x) = (f \circ g)(h(x)) = f(g(h(x))),
$$
  

$$
(f \circ (g \circ h))(x) = f((g \circ h)(x)) = f(g(h(x))).
$$

Stąd równość

$$
(f \circ g) \circ f = f \circ (g \circ h).
$$

19. Składanie funkcji, nawet jeśli dziedziny i obrazy na to pozwalają, na ogół nie jest przemienne. Przykład

$$
f(x) = x^2
$$
,  $g(x) = x + 1$ ,  $f(g(x)) = (x + 1)^2$ ,  $g(f(x)) = x^2 + 1$ .

20.  $f^{-1}(f(x)) = x$ ,  $f(f^{-1})(y) = y$ .

$$
(\sqrt{x})^2 = x, \ x \geq 0.
$$
Dlaczego jednak  $\sqrt{y^2} = |y|?$ 

21. Wykres funkcji  $y = f(x - p) + q$  jest przesuniętym o wektor  $(p, q)$  wykresem funkcji *y* = *f*(*x*). Rysunek przedstawia parabolę *y* =  $x^2$  oraz parabolę *y* =  $(x − 1)^2 + 2$ , którą uzyskamy przesuwając parabolę  $y = x^2$  o wektor  $(1, 2)$ .

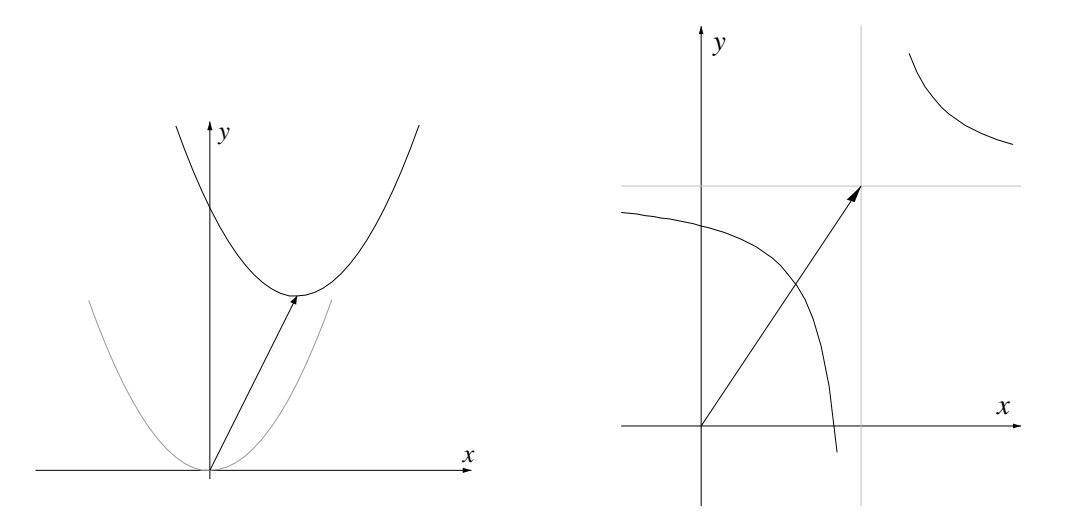

Podobnie, parabolę  $y = x^2 - 4x + 7 = (x - 2)^2 + 3$  uzyskamy przesuwając parabolę  $y = x^2$  o wektor  $(2, 3)$ .

- 22. Funkcja liniowa, to funkcja postaci *y* = *ax* + *b*. Złożenie funkcji liniowych znów jest funkcją liniową. Funkcje liniowe z  $a \neq 0$  można odwracać. Funkcja  $y = x$  również jest funkcją liniową.
- 23. Funkcja homograficzna to iloraz dwóch funkcji liniowych, który nie jest funkcją stałą

$$
y = \frac{ax+b}{cx+d}, \quad ad - cd \neq 0.
$$

Dla wygody często uzupełnia się zbiór liczb rzeczywistych (bądź zespolonych) o symbol ∞. Jeśli na przykład *f*(*x*) = (3*x* + 2)*/*(4*x* − 5), to przyjmuje się, że *f*(5*/*4) = ∞, a  $f(\infty) = 3/4$ . Identyczność, funkcja odwrotna do funkcji homograficznej oraz złożenie funkcji homograficznych są funkcjami homograficznymi.

24. Aby narysować wykres funkcji homograficznej, dobrze jest wykonać pewne przekształcenia

$$
y = \frac{3x - 5}{x - 2} = \frac{3(x - 2) + 1}{x - 2} = 3 + \frac{1}{x - 2}.
$$

Wykres uzyskamy przesuwając wykres funkcji  $y = 1/x$  o wektor  $(2, 3)$ . Asymptoty:  $y = 3$ ,  $x = 2$ .

### **2 Funkcje elementarne**

- 1. Funkcje elementarne to
	- funkcja stała:  $y = C$
	- funkcja potęgowa:  $y = x^a$ ,  $a \neq 0$
	- funkcja wykładnicza:  $y = a^x$ ,  $a > 0$ ,  $a \neq 1$
	- funkcja logarytmiczna:  $y = \log_a x$ ,  $a > 0$ ,  $a \neq 1$
	- funkcje trygonometryczne:  $y = \cos x$ ,  $y = \sin x$ ,  $y = \tan x$
	- funkcje cyklometryczne:  $y = \arcsin x$ ,  $y = \arctg x$

oraz wszystkie funkcje, które można uzyskać z wymienionych funkcji stosując cztery działania arytmetyczne i operację składania funkcji. Wśród funkcji elementarnych znajdziemy wielomiany, funkcje wymierne oraz moduł:  $|x| = (x^2)^{1/2}$ .

2. Funkcja potęgowa  $y = x^a$ ,  $a \neq 0$ . Jeśli  $a = 1, 2, 3, \ldots$ , to *x* może być dowolne. Jeśli  $a = -1, -2, -3, \ldots$ , to *x* nie może być zerem. Jeśli *a* jest inną liczbą dodatnią, to *x* nie może być ujemne. Jeśli *a* jest inną liczbą ujemną, to *x* powinno być dodatnie.

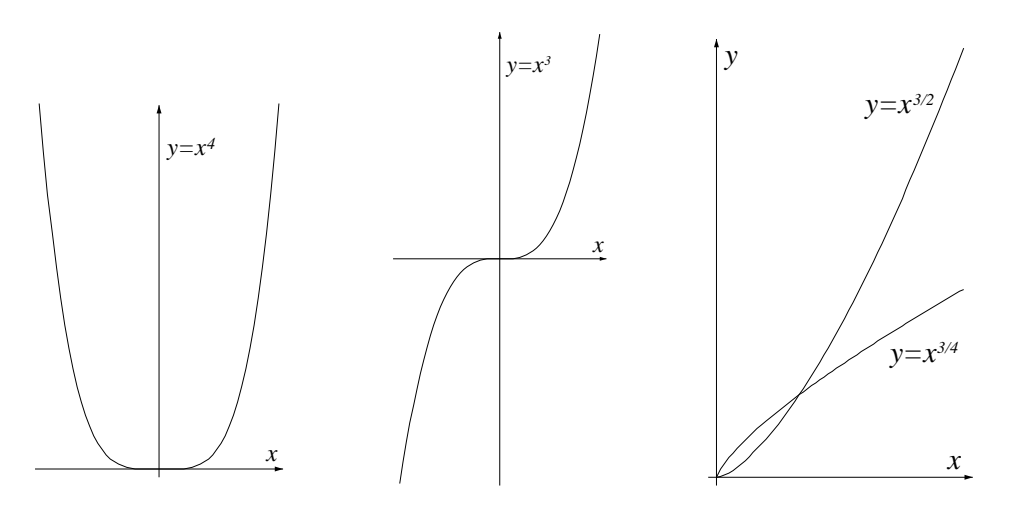

3. Funkcja wykładnicza  $y = a^x$ ,  $a > 0$ ,  $a \neq 1$ . Dla 1 *>* 0 mamy funkcję rosnącą, w przypadku 0 *< a <* 1 mamy funkcję malejąca. Obrazem funkcji wykładniczej jest przedział (0*,* ∞).

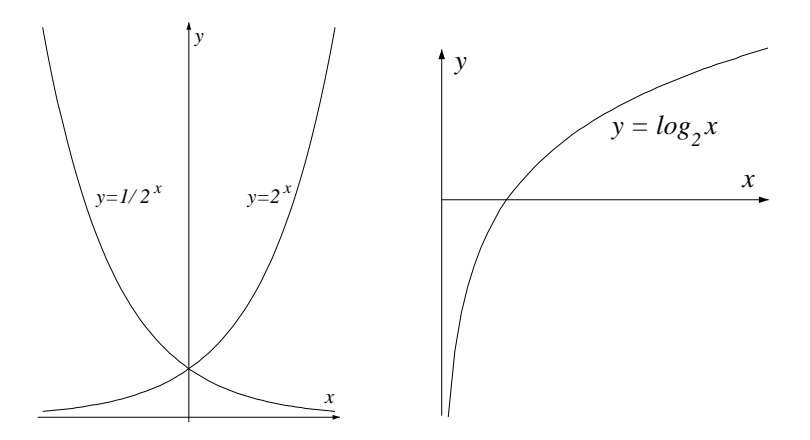

4. Funkcja logarytmiczna, czyli funkcja odwrotna do funkcji wykładniczej. Zakładamy, że  $a > 0, \ a \neq 1, \ x > 0. \ u = \log_a x \text{ oznacza, \text{że } x = a^u.$ Podstawowe własności logarytmu:

$$
x = a^{\log_a x}, \quad u = \log_a a^u,
$$
  

$$
\log_a xy = \log_a x + \log_a y, \quad \log_a x^k = k \log_a x, \quad \log_b x = \frac{\log_a x}{\log_a b}
$$

*.*

Liczbę *a* nazywamy podstawą logarytmu. Zwykle używa się logarytmów o podstawie *e*, zwanych logarytmami naturalnymi (ln *x* lub log *x*). Ostatni wzór wyjaśnia dlaczego wystarczają nam logarytmy naturalne.

Dowody wzorów.

$$
\begin{cases} u = \log_a x \\ v = \log_a y \end{cases}, \quad \begin{cases} x = a^u \\ y = a^v \end{cases}, \quad xy = a^u a^v = a^{u+v}, \quad \log_a xy = u + v = \log_a x + \log_a y.
$$

$$
u = \log_a x, \ x = a^u, \ x^k = a^{uk}, \ \log_a x^k = ku = k \log_a x.
$$
  
 $x = b^{\log_b x}, \ \log_a x = (\log_b x)(\log_a x), \ \log_b x = \frac{\log_a x}{\log_a b}.$ 

5. Wartości funkcji trygonometrycznych odczytujemy z rysunku (jak obliczać, dowiesz się na analizie 2). W analizie miarą kąta jest długość łuku (pamiętamy, że obwód okręgu o promieniu jeden wynosi 2*π*). Ten sam rysunek wyjaśnia, dlaczego wystarczy znać wartości funkcji dla kątów z przedziału [0*, π/*4].

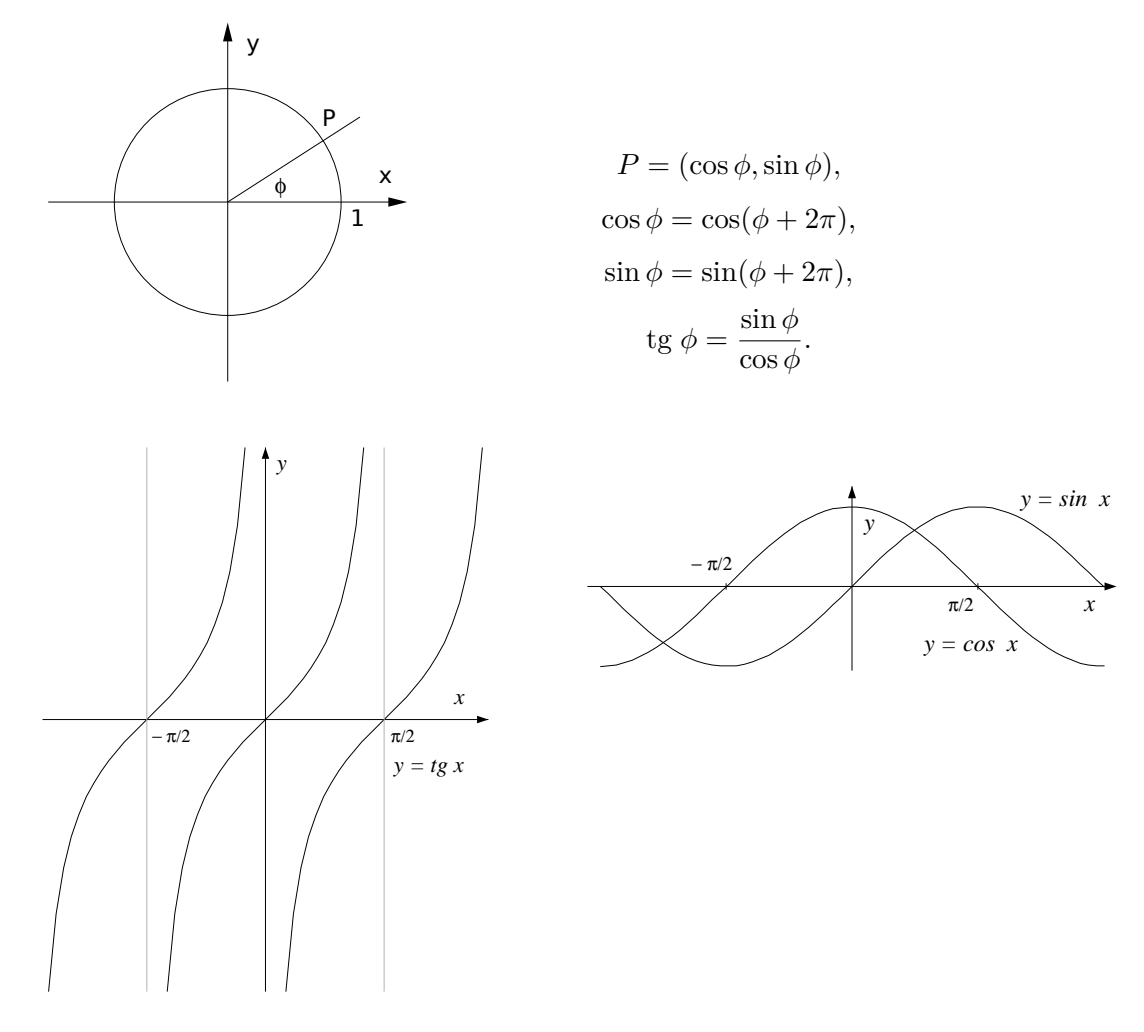

6. Wartości funkcji trygonometrycznych dla *π/*4, *π/*6 i *π/*3 odczytujemy z rysunków.

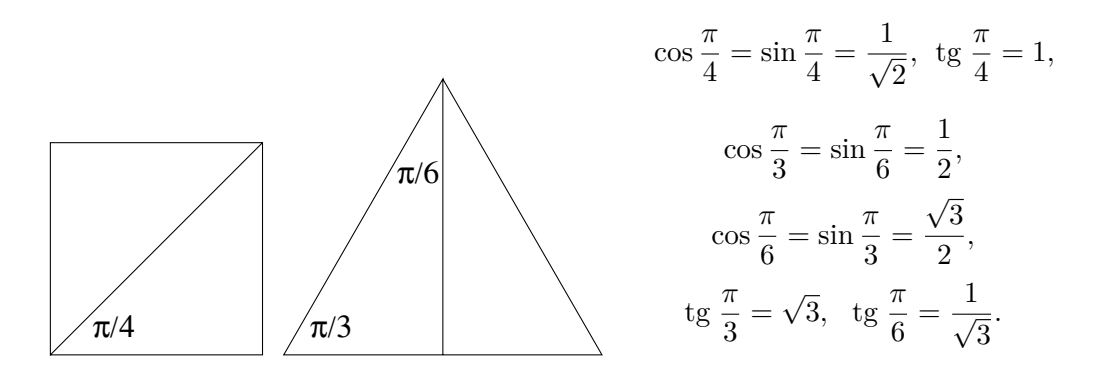

7. Wzory trygonometryczne. Poza oczywistymi wzorami:

$$
\cos(-\phi) = \cos\phi, \quad \sin(-\phi) = -\sin\phi, \quad \cos^2\phi + \sin^2\phi = 1,
$$

warto znać wzory na funkcje sumy kątów. Wzory można odczytać z rysunku.

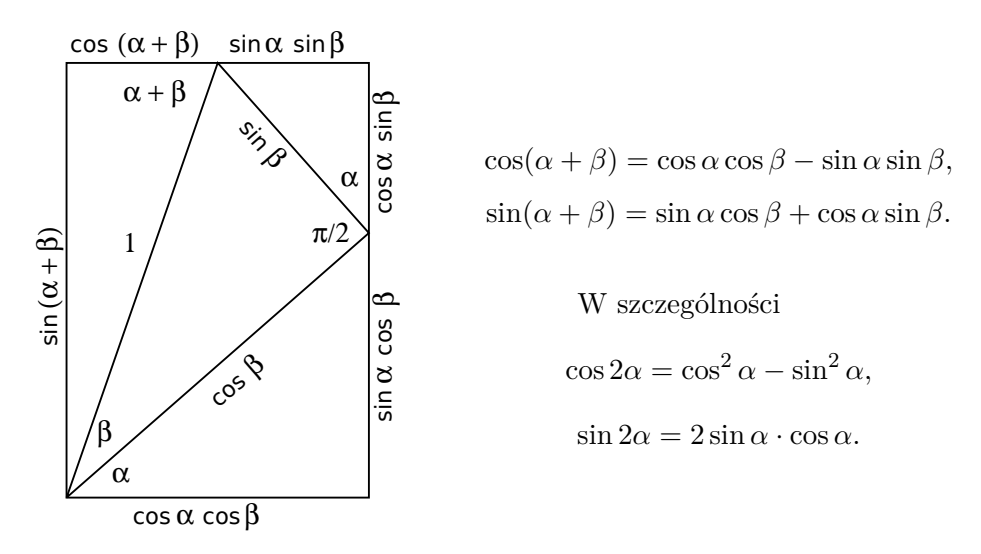

Ze otrzymanych wzorów nietrudno wywnioskować kilka innych ciekawych wzorów:

$$
\cos \alpha \cdot \cos \beta = \frac{1}{2} [\cos(\alpha + \beta) + \cos(\alpha - \beta)],
$$

$$
\text{tg } (\alpha + \beta) = \frac{\text{tg } \alpha + \text{tg } \beta}{1 - \text{tg } \alpha \cdot \text{tg } \beta},
$$

$$
\cos \phi + \cos \psi = 2 \cdot \cos \frac{\phi + \psi}{2} \cdot \cos \frac{\phi - \psi}{2}.
$$

8. Rysunek daje nam wzory dla dla dodatnich kątów o sumie mniejszej od *π/*2. Ogólny wynik można uzyskać rozpatrując złożenie obrotów. Wzory na funkcje sumy kątów uzyskujemy porównując części rzeczywiste i urojone po obu stronach równości:

$$
(\cos \alpha + i \sin \alpha)(\cos \beta + i \sin \beta) = \cos(\alpha + \beta) + i \sin(\alpha + \beta).
$$

9. Pewna konstrukcja.

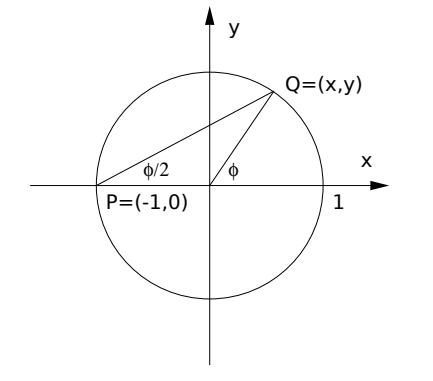

Prosta  $y = t(x + 1)$  przecina okrąg  $x^2 + y^2 = 1$ w dwóch punktach: *P* = (−1*,* 0)*, Q* = (*x, y*). Podstawiając *y* z równania prostej do równania okręgu otrzymujemy:  $x^2 + t^2(x+1)^2 = 1$ , a stąd

$$
\begin{cases}\nx = -1 \\
y = 0\n\end{cases} \text{ lub }\begin{cases}\nx = \frac{1-t^2}{1+t^2} \\
y = \frac{2t}{1+t^2}\n\end{cases}, \quad\n\begin{cases}\nx = \cos\phi \\
y = \sin\phi \\
t = \text{tg }\phi/2\n\end{cases}
$$

Otrzymane wzory przydają się przy całkowaniu wyrażeń wymiernych zawierających funkcje trygonometryczne.

10. Funkcje cyklometryczne, czyli funkcje odwrotne do funkcji trygonometrycznych.

- Dla każdego *y* ∈ [−1*,* 1] znajdziemy dokładnie jedno *x* ∈ [−*π/*2*, π/*2] takie, że  $y = \sin x$ . Oznaczenie:  $x = \arcsin y$ .
- Dla każdego *y* ∈ [−1*,* 1] znajdziemy dokładnie jedno *x* ∈ [0*, π*] takie, że *y* = cos *φ*. Oznaczenie:  $x = \arccos y$ .
- Dla każdego *y* znajdziemy dokładnie jedno  $x \in (-\pi/2, \pi/2)$  takie, że  $y = \text{tg } x$ . Oznaczenie:  $x = \arctan y$ .

Mamy oczywiste wzory

 $\sin(\arcsin y) = y$ ,  $\cos(\arccos y) = y$ ,  $y \in [-1, 1]$ ,  $tg (\arctg y) = y$ .

Ciekawe wykresy uzyskamy w przypadku odwrotnych złożeń, co pokazują wykresy:

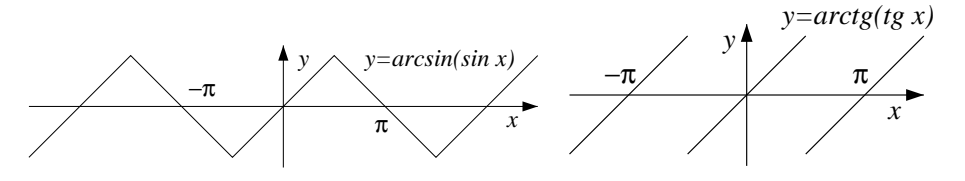

11. Na zakończenie kilka słów o funkcjach hiperbolicznych.

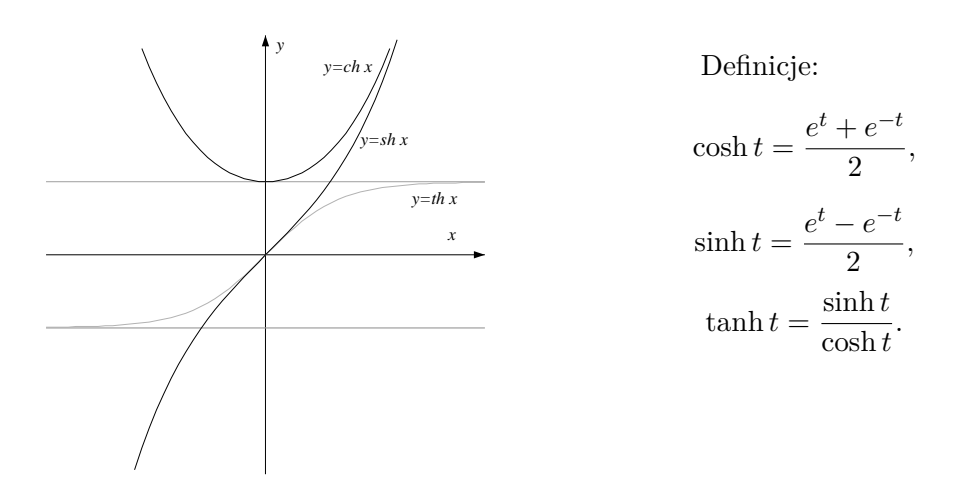

12. W przypadku funkcji hiperbolicznych możemy napisać wzory podobne do wzorów trygonometrycznych:

$$
\cosh^2 t - \sinh^2 t = 1,
$$

$$
\cosh(s+t) = \cosh s \cdot \cosh t + \sinh s \cdot \sinh t,
$$

$$
sinh(s+t) = sinh s \cdot cosh t + cosh s \cdot sinh t,
$$

$$
\tanh(s+t) = \frac{\tanh s + \tanh t}{1 + \tanh s \cdot \tanh t}.
$$

Zachęcam do sprawdzenia wypisanych wzorów oraz do znalezienia funkcji odwrotnych do funkcji hiperbolicznych.

- 13. Jeśli  $x = \cosh t$ ,  $y = \sinh t$ , to  $x^2 y^2 = 1$ , a jest to równanie hiperboli. Stąd nazwa: funkcje hiperboliczne.
- 14. Rozwieszony sznur układa się na kształt wykresu *y* = cosh *x*, podobnie z boku wygląda bańka mydlana rozpięta pomiędzy dwoma pierścieniami. Jednak liny mostu wiszącego układają się na kształt paraboli.

## **3 Trzy nierówności**

#### 1. **Nierówność Bernouliego.**

$$
(1+x)^n \ge 1 + nx
$$
 dla  $x \le -1$  i  $n = 1, 2, 3, 4...$ 

2. Dowód indukcyjny.

Dla *n* = 1 mamy równość.

Załóżmy, że  $(1+x)^n \geq 1 + nx$ . Mnożąc obie strony nierówności przez  $1+x \geq 0$ otrzymujemy:  $(1+x)^{n+1} \geq (1+nx)(1+x) = 1 + (1+n)x + nx^2 \geq 1 + (n+1)x$ . Dla  $x \neq 0, -1$  i  $n \ge 2$  mamy ostrą nierówność.

3. Przykład.

$$
n \geqslant 2, \quad \left(1 + \frac{1}{n}\right)^n \left(1 - \frac{1}{n}\right)^n = \left(1 - \frac{1}{n^2}\right)^n > 1 - \frac{1}{n},
$$
\n
$$
\left(1 + \frac{1}{n}\right)^n > (1 - \frac{1}{n})^{1-n} = \left(1 + \frac{1}{n-1}\right)^{n-1},
$$

co oznacza, że ciąg  $(1 + 1/n)^n$  jest ciągiem rosnącym.

#### 4. **Nierówność Schwarza.**

$$
(ax + by)^2 \le (a^2 + b^2)(x^2 + y^2),
$$
  

$$
(ax + by + cz)^2 \le (a^2 + b^2 + c^2)(x^2 + y^2 + z^2),
$$

5. Dowód.

$$
(ax + by)^2 \leq (ax + by)^2 + (ay - bx)^2 = (a^2 + b^2)(x^2 + y^2).
$$

Podobnie

$$
(ax+by+cz)^2 \leq (ax+by+cz)^2 + (ay-bx)^2 + (bz-cy)^2 + (cx-az)^2 = (a^2+b^2+c^2)(x^2+y^2+z^2).
$$

Dowód może wyglądać tajemniczo (skąd wiadomo, co dodać?). Po zastosowaniu symbolu sumy i indeksów dowód staje się oczywisty.

6. Inny dowód. Przypadek  $a = b = c$  jest oczywisty. Dalej zakładamy, że  $a^2 + b^2 + c^2 > 0$ i rozważamy funkcje kwadratową:

$$
f(t) = (ta - x)^2 + (tb - y)^2 + (tc - z)^2 = (a^2 + b^2 + c^2)t^2 + 2(ax + by + cz)t + (x^2 + y^2 + z^2).
$$

 $f(t) \geq 0$ , co oznacza, że wyróżnik jest niedodatni:

$$
0 \ge \Delta = 4(ax + by + cz)^2 - 4(a^2 + b^2 + c^2)(x^2 + y^2 + z^2).
$$

7. Przykład. Biorąc

$$
p, q, r > 0
$$
,  $a = \sqrt{p}$ ,  $b = \sqrt{q}$ ,  $c = \sqrt{r}$ ,  $x = 1/\sqrt{p}$ ,  $y = 1/\sqrt{q}$ ,  $z = 1/\sqrt{r}$ ,

otrzymujemy nierówność

$$
9 \leqslant (p+q+r)(1/p+1/q+1/r).
$$

8. **Nierówność Cauchy'ego** (nierówność pomiędzy średnią arytmetyczną a geometryczną) Zakładamy że  $a, b, c, d, \ldots \geq 0$ .

$$
\frac{a+b}{2} \geqslant \sqrt{ab}, \quad \frac{a+b+c}{3} \geqslant \sqrt[3]{abc}, \quad \frac{a+b+c+d}{4} \geqslant \sqrt[4]{abcd}, \quad \dots
$$

9. Dowód dla 2 elementów.

$$
0 \leqslant (\sqrt{a} - \sqrt{b})^2 = a + b - 2\sqrt{ab}, \quad \frac{a+b}{2} \geqslant \sqrt{ab}.
$$

10. Dowód dla 4 elementów.

$$
\frac{a+b}{2} \leqslant \sqrt{ab}, \quad \frac{c+d}{2} \leqslant \sqrt{cd}.
$$

Dodajemy stronami, dzielimy przez 2 i jeszcze raz korzystamy z nierówności dla dwóch elementów.

$$
\frac{a+b+c+d}{4} \leqslant \frac{\sqrt{ab} + \sqrt{cd}}{2} \leqslant \sqrt{\sqrt{ab} \cdot \sqrt{cd}} = \sqrt[4]{abcd}.
$$

Podobnie możemy uzyskać nierówność dla 8, 16, 32 . . . elementów.

11. Dowód dla 3 elementów. Jeśli *abc* = 0 to nierówność jest oczywista. Załóżmy więc, że  $a, b, c > 0$  i przyjmijmy, że  $d = (a + b + c)/3$ . (a

$$
d=\frac{a+b+c}{3}=\frac{a+b+c+d}{4}\geqslant \sqrt[4]{abcd}.
$$

Obie strony podnosimy do 4 potęgi, dzielimy przez *d* i pierwiastkujemy.

$$
d^4 \geq abcd, \ d^3 \geq abc, \ d \geq \sqrt[3]{abc}
$$

(pamiętamy, czym jest *d*).

Podobnie dowodzimy nierówność dla innych liczb nie będących potęgą 2. Na przykład dla 5, wychodzimy z nierówności dla 8 elementów, przy czym jako ostatnie 3 bierzemy średnią arytmetyczną 5 początkowych wyrazów.

12. Równość mamy tylko w przypadku równych elementów. Dla dwóch elementów wystarczy spojrzeć na wyprowadzenie nierówności. Weźmy teraz 3 elementy i załóżmy, że  $a \neq b$ (dla większej liczby elementów jest podobnie). Wtedy

$$
\frac{a+b+c}{3} > \frac{\sqrt{ab} + \sqrt{ab} + c}{3} \ge \sqrt[3]{\sqrt{ab}\sqrt{ab} c} = \sqrt[3]{abc}.
$$

13. Nierówność pomiędzy średnimi pozwala na rozwiązanie szeregu zadań optymalizacyjnych. Jakie największe pole może mieć prostokąt o obwodzie *L*?

$$
L = 2a + 2b, \quad P = ab, \quad \frac{L}{4} = \frac{a+b}{2} \ge \sqrt{ab} = \sqrt{P},
$$

Równość  $P = (L/4)^2$  mamy tylko w przypadku  $a = b = L/4$ .

14. Jakie największe pole może mieć trójkąt o obwodzie *L*?

$$
L = a + b + c, \quad P = \frac{1}{4} \sqrt{L(L - 2a)(L - 2b)(L - 2c)}.
$$

$$
\frac{L}{3} = \frac{(L - 2a) + (L - 2b) + (L - 2c)}{3} \ge \sqrt[3]{(L - 2a)(L - 2b)(L - 2c)}.
$$

Stad  $L^2/(4\sqrt{27}) \geq P$ . Równość mamy tylko w przypadki  $a = b = c = L/3$ .

15. Jakie największe pole może mieć prostokąt wpisany w okrąg o promieniu *R*?

$$
R^{2} = (a/2)^{2} + (b/2)^{2}, \quad 2R^{2} = \frac{a^{2} + b^{2}}{2} \ge \sqrt{a^{2}b^{2}} = P.
$$

Równość  $P = 2R^2$  mamy tylko w przypadku  $a = b = R\sqrt{2}$ .

16. Jaką największą objętość może mieć prostopadłościan o sumie krawędzi *L*?

$$
L = 4(a+b+c),
$$
  $\frac{L}{12} = \frac{a+b+c}{3} \ge \sqrt[3]{abc} = \sqrt[3]{P}.$ 

Równość  $P = (L/12)^3$  mamy tylko w przypadku  $a = b = c = L/12$ .

17. Jaką największą objętość może mieć prostopadłościan o polu *P*?

$$
P = 2(ab + bc + ca), \quad \frac{P}{6} = \frac{ab + bc + ca}{3} \ge \sqrt[3]{a^2b^2c^2} = V^{2/3}.
$$

Równość  $V = (P/6)^{3/2}$  mamy tylko w przypadku  $a = b = c = \sqrt{P/6}$ .

18. Jaką największą objętość może mieć prostopadłościan wpisany w sferę o promieniu *R*?

$$
R^{2} = (a/2)^{2} + (b/2)^{2} + (c/2)^{2}, \quad V = abc, \quad \frac{4R^{2}}{3} = \frac{a^{2} + b^{2} + c^{2}}{3} \ge \sqrt[3]{a^{2}b^{2}c^{2}} = V^{2/3}.
$$

Równość  $V = 8R^3/\sqrt{27}$  mamy tylko w przypadku  $a = b = c = 2R/\sqrt{3}$ .

19. Jakie największe pole może mieć prostopadłościan o sumie krawędzi *L*?

$$
P = 2(ab + bc + ca), \quad L = 4(a + b + c).
$$

Dodajemy stronami 3 nierówności.

$$
\frac{a^2+b^2}{2} \ge ab, \quad \frac{b^2+c^2}{2} \ge bc, \quad \frac{c^2+a^2}{2} \ge ca.
$$

$$
a^2+b^2+c^2 \ge ab+bc+ca,
$$

a stąd

$$
(a+b+c)^2 = a^2 + b^2 + c^2 + 2(ab+bc+ca) \ge 3(ab+bc+ca),
$$

a więc  $P \le L^2/24$ , przy czym równość mamy tylko w przypadku  $a = b = c = L/12$ . 20. Na koniec pokażemy, że ciąg  $(1 + 1/n)^n$  jest rosnący, zaś ciąg  $(1 + 1/n)^{n+1}$  malejący.

$$
\binom{n+1}{1+1/n} \binom{n}{n+1} < \frac{1+n(1+1/n)}{n+1} = \frac{n+2}{n+1} = 1 + \frac{1}{n+1},
$$
\n
$$
\left(1 + \frac{1}{n}\right)^n < \left(1 + \frac{1}{n+1}\right)^{n+1},
$$
\n
$$
\binom{n+1}{1-1/n} \binom{n}{n+1} < \frac{1+n(1-1/n)}{n+1} = \frac{n}{n+1} = 1 - \frac{1}{n+1},
$$
\n
$$
\left(1 - \frac{1}{n}\right)^n < \left(1 - \frac{1}{n+1}\right)^{n+1}, \text{ inaczej } \left(1 + \frac{1}{n}\right)^{n+1} < \left(1 + \frac{1}{n-1}\right)^n.
$$